Google 101

- 13 ISBN 9789866009600
- 10 ISBN 9866009602

出版时间:2013-4-25

页数:352

版权说明:本站所提供下载的PDF图书仅提供预览和简介以及在线试读,请支持正版图书。

## www.tushu111.com

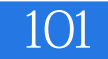

Google

 $\operatorname{hack}$ 

 $\begin{aligned} \text{Nelson} \qquad \qquad & \text{Google} \qquad \qquad & \text{indeepnight} \quad \text{IT} \end{aligned}$ 

Google Google

Google

Google 2012 and the Google Google  $\blacksquare$ Google  $\Box$ Google  $\blacksquare$ Google  $\Box$ Google  $\blacksquare$ Google  $\overline{\phantom{a}}$ 

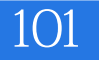

Google 101 WordPress new iPad  $\qquad \qquad$ ! JB $\qquad \times$ 

> WordPress 3.0<br>
> Google 100 Google

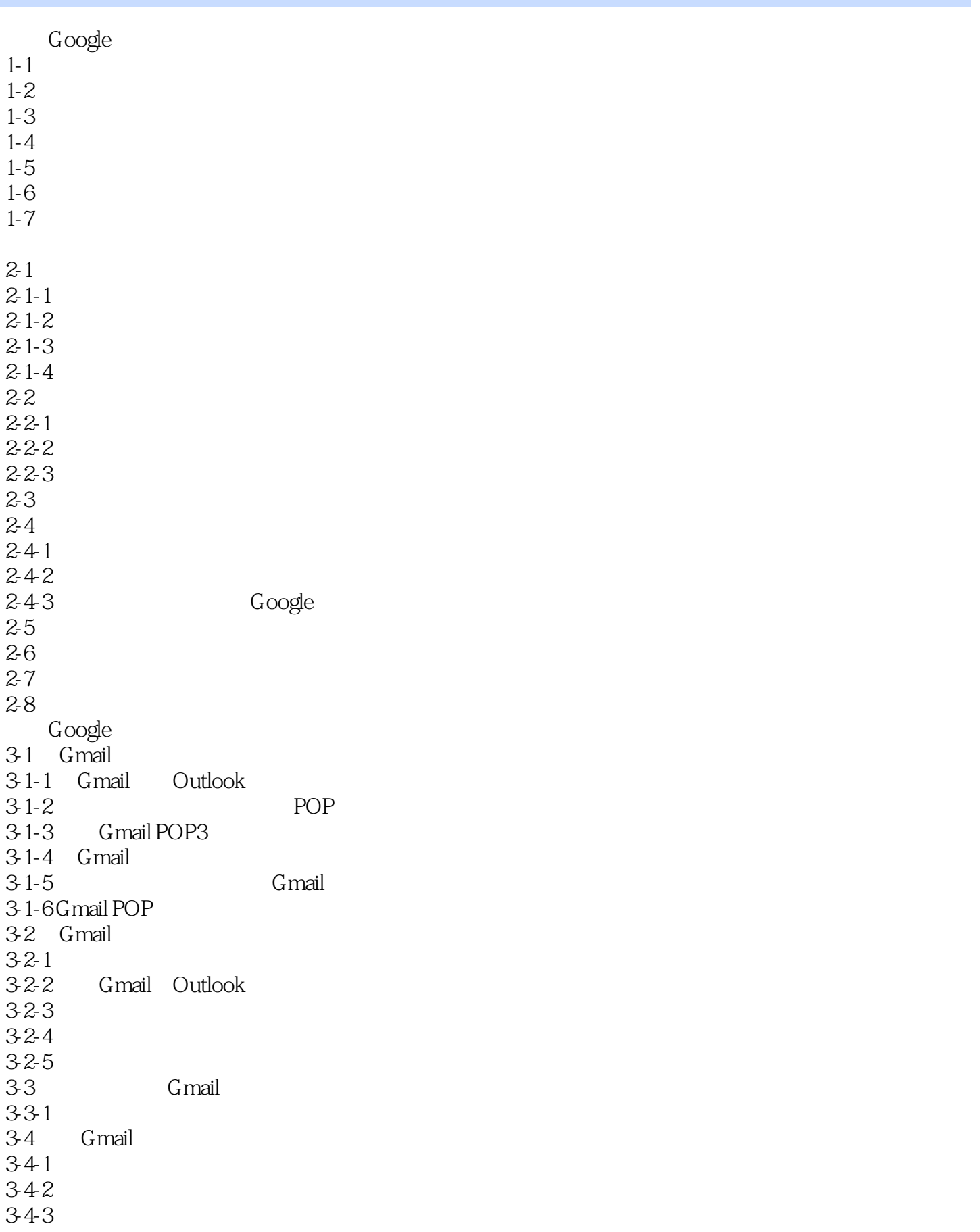

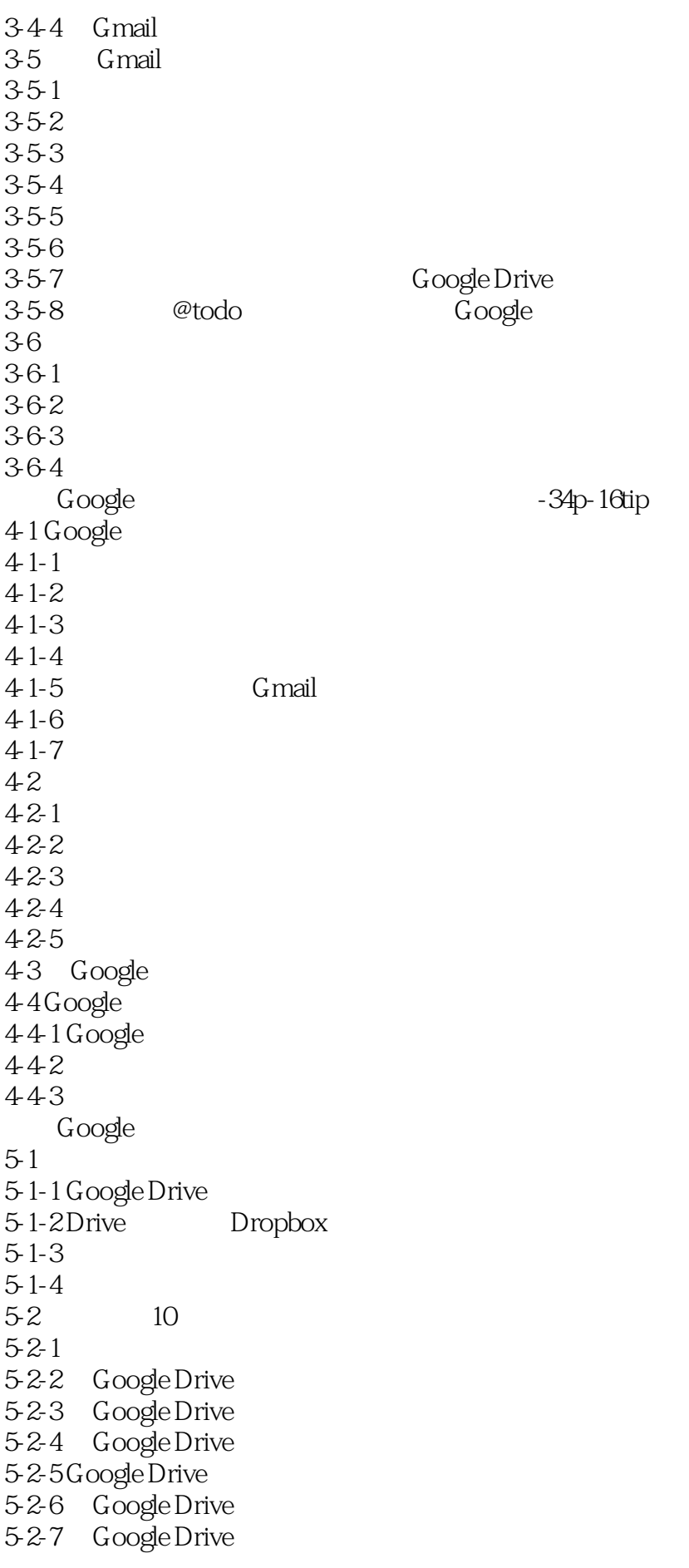

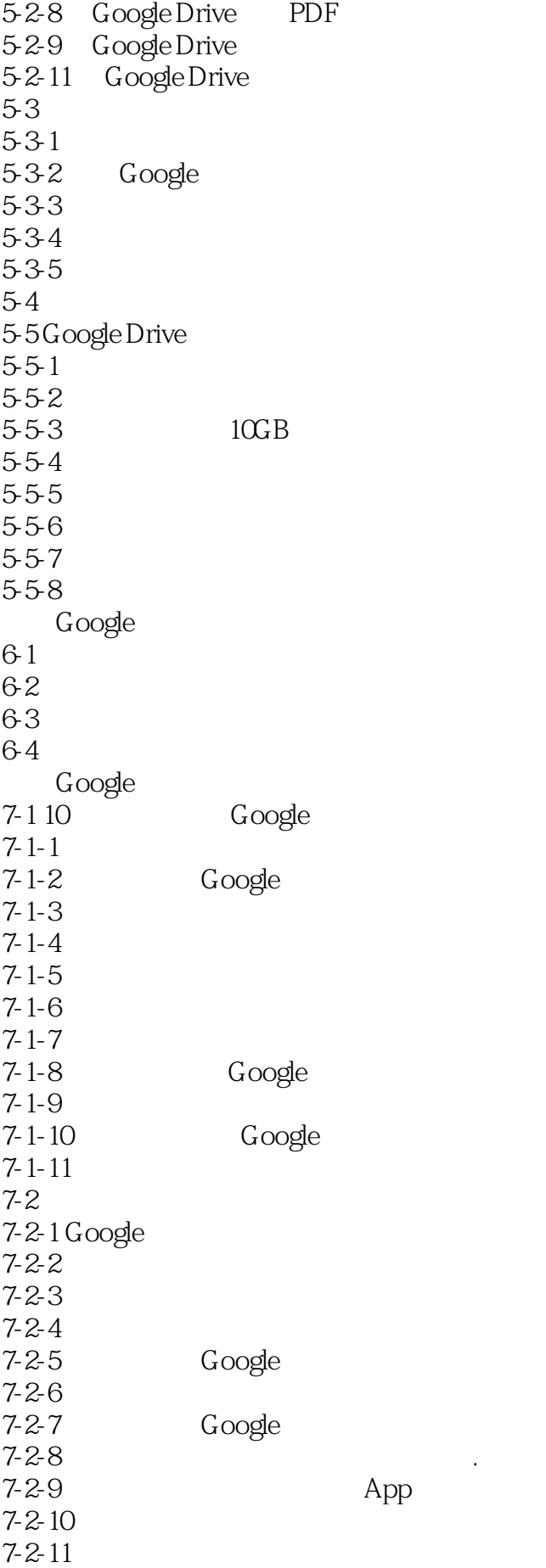

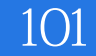

7-3 Google  $7-4$   $\qquad \qquad$  Google . Google 8-1 Blogger  $8-1-1$  Blogger  $81-2$  Blogger  $8-1-3$  $8-1-4$  $8-1-5$ 8-2 Blogger  $8-2-1$  $8-2-2$ 82-3 Blogger Google Drive 8-3 Blogger 831 832 833 8-4 Google 841 Google AdSense 842 Google AdSense 843  $8-4-4$ 845 8-4-6 Blogger AdSense 847 848 849  $8-4-10$ 8-5 Google 8-5-1 Blogger Google Analytics 852 Google Analytics 8-5-3 Google Analytics AdSense 8-6 Google 8-6-1 Google 8-6-2 Sitemap 863 864 HTML 8-7 Google 8-7-1 Google Trends 8-7-2 8-7-3 Google 9-1 創造不同需求的自訂地圖  $9-1-1$  Google  $9-1-2$  Google  $9-1-1$  Google 9-2 Google App 9-3 Google

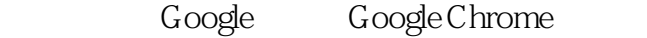

 $\begin{array}{c} 10\,1 \\ 10\,2 \end{array}$ 10-2 Google<br>10-3 Web App

10-3 Web App

- 10-4 Google  $\frac{100}{104}$ <br> $\frac{4}{105}$
- 

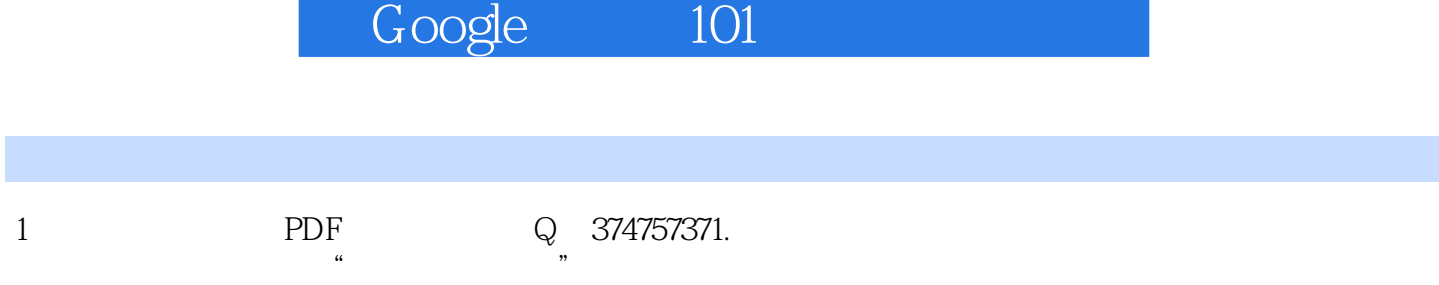

evernote

*Page 9*

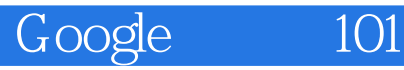

本站所提供下载的PDF图书仅提供预览和简介,请支持正版图书。

:www.tushu111.com